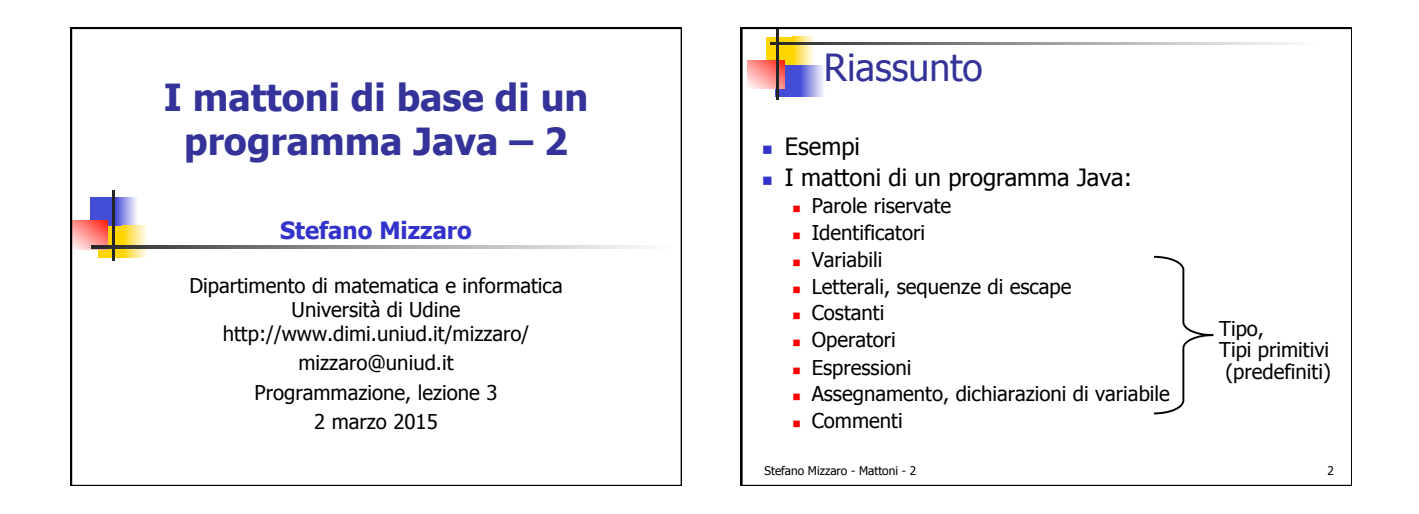

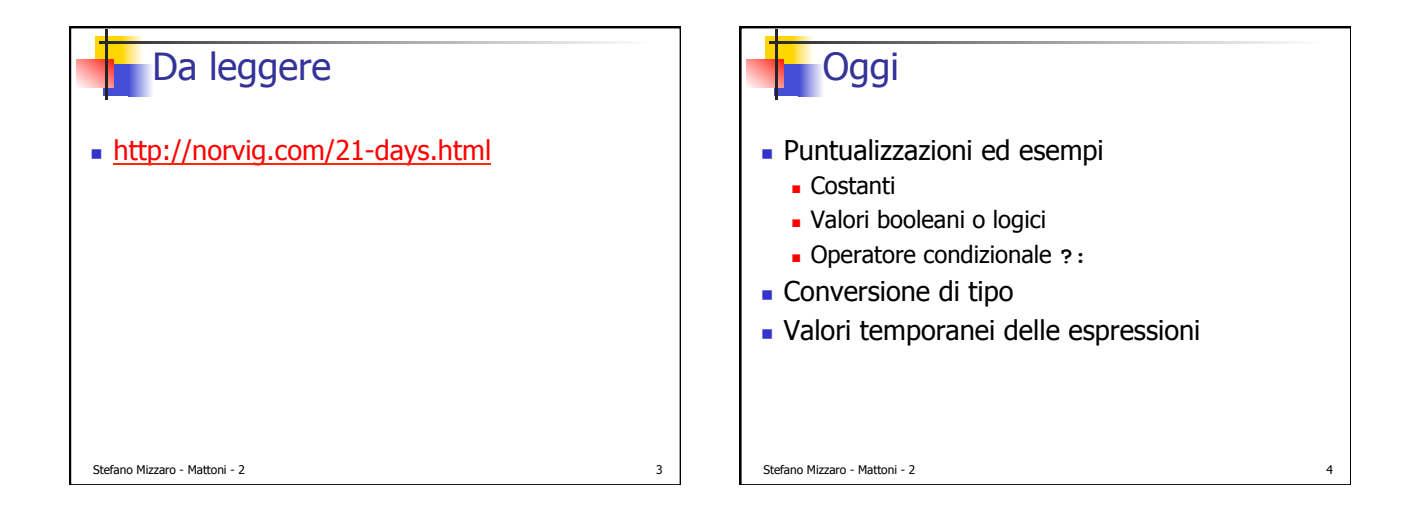

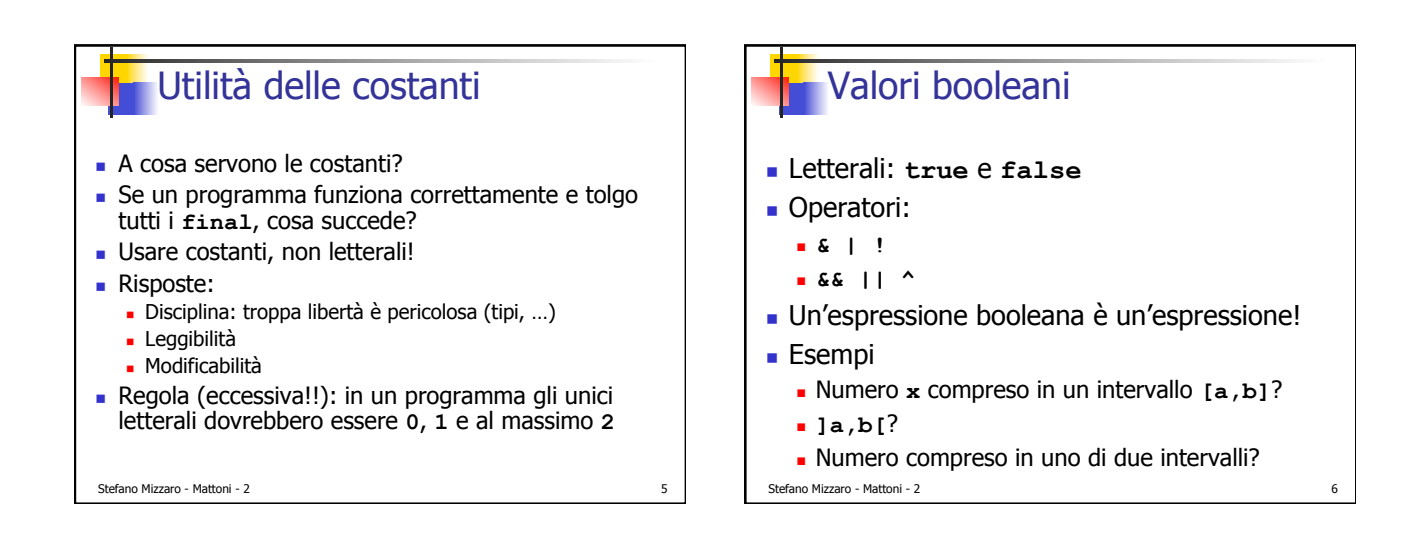

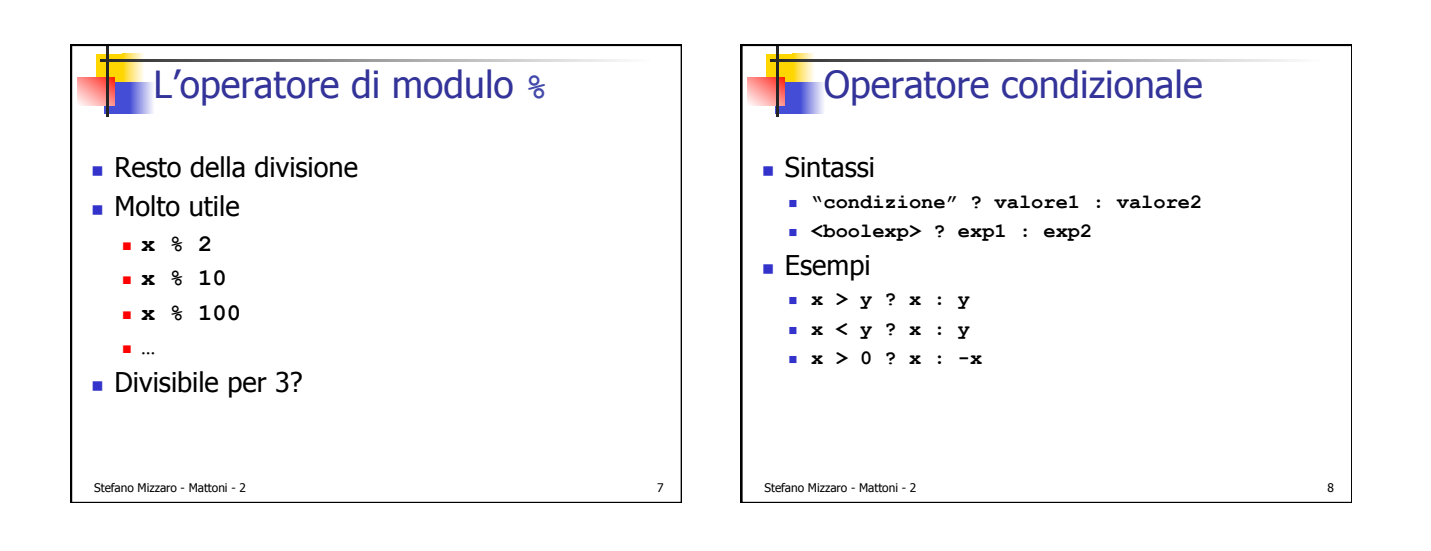

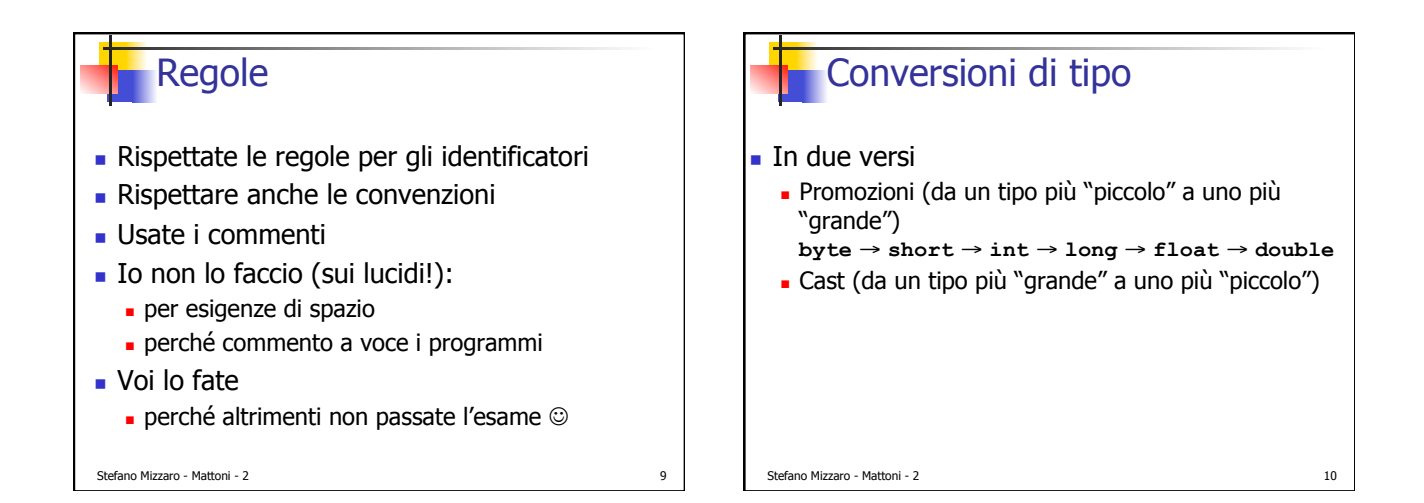

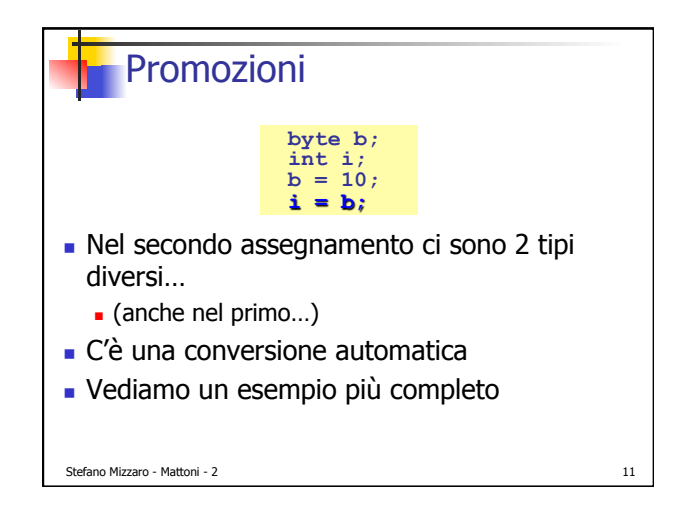

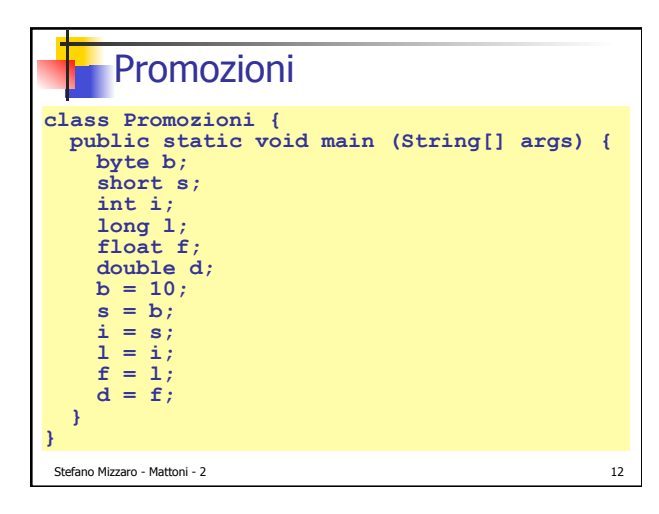

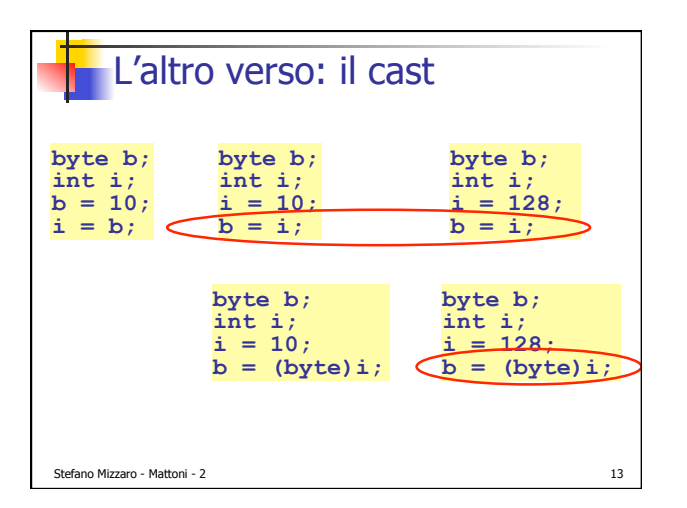

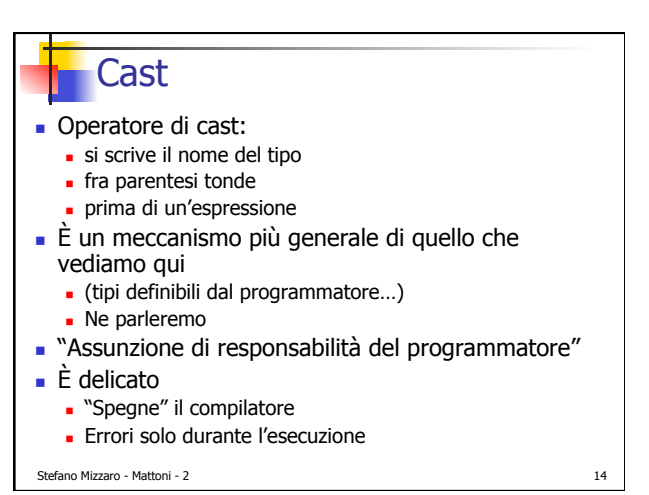

Stefano Mizzaro - Mattoni - 2 15 Valori temporanei delle espressioni **class Prova { public static void main (String[] args) { int m; int n; int i; m = 2000000000; // o letto in input... n = 2000000000; // o letto in input...**   $i = m * n / m;$  **System.out.println(i); } } >javac Prova.java >java Prova 0**

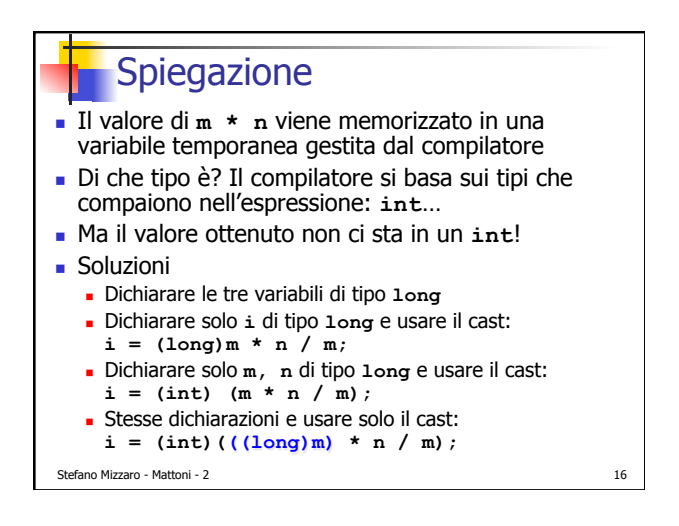

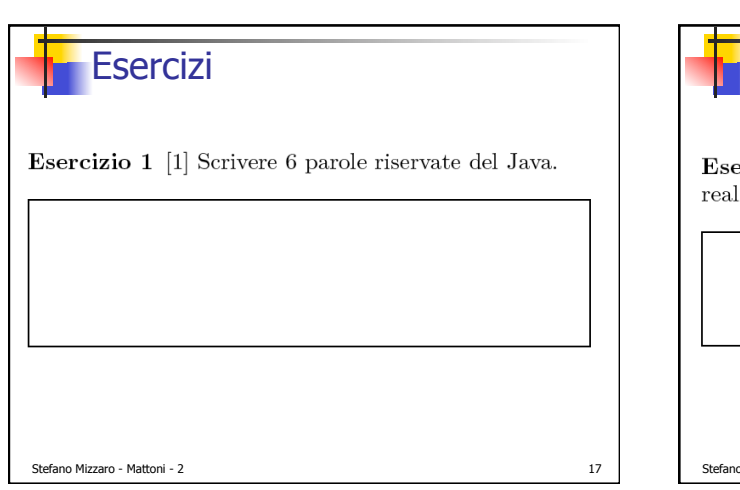

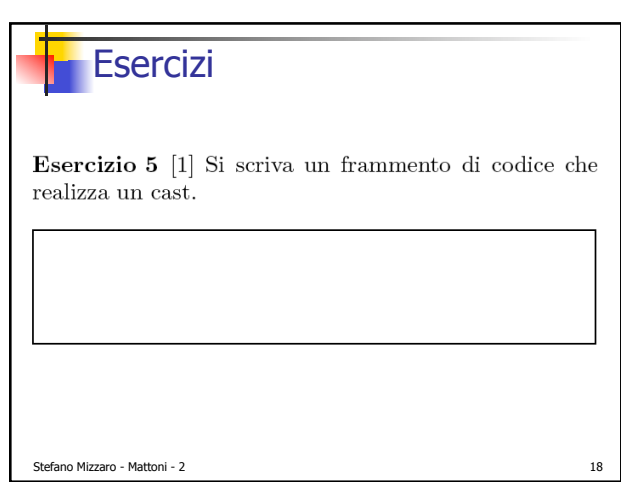

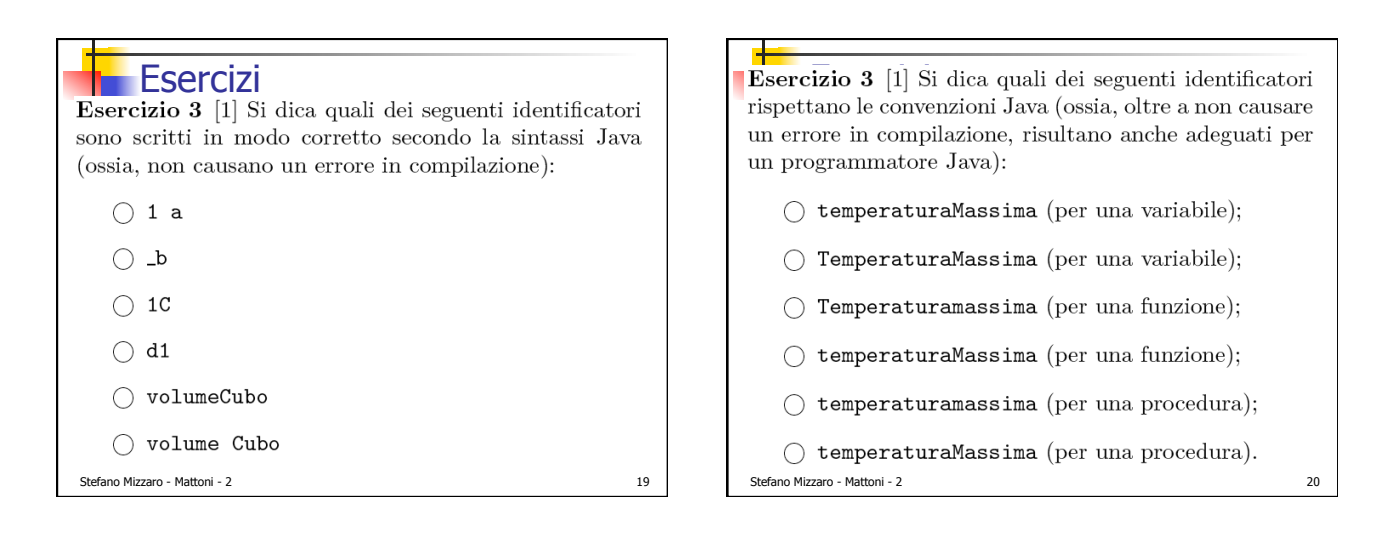

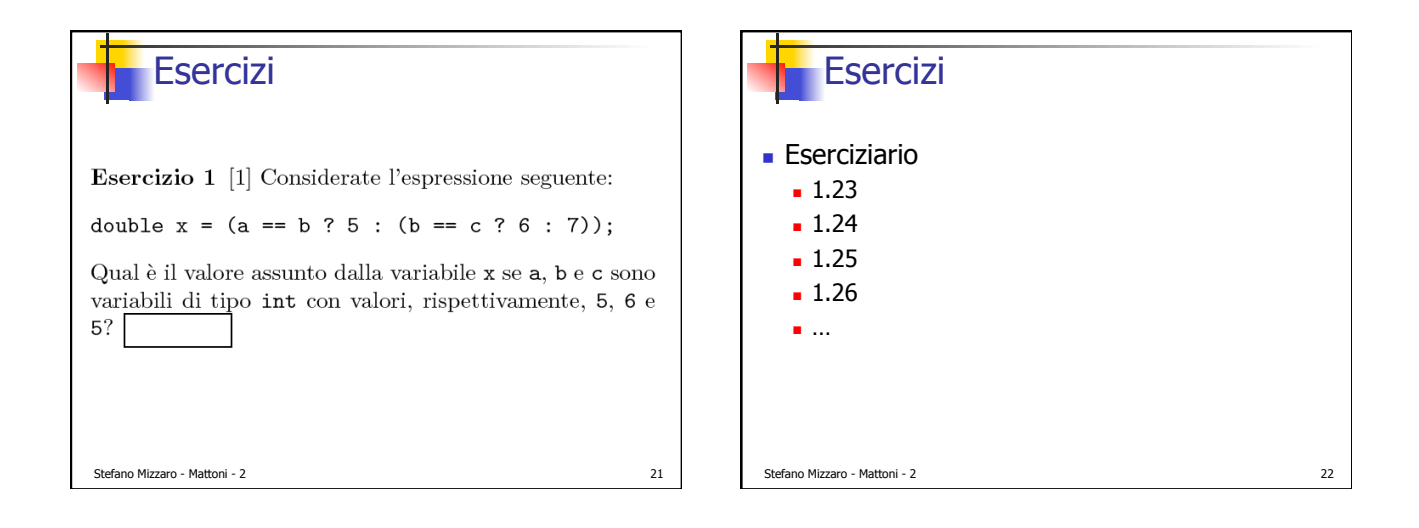

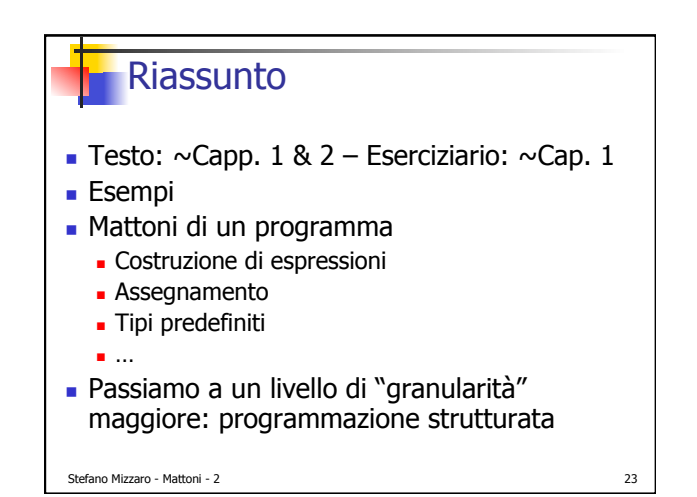

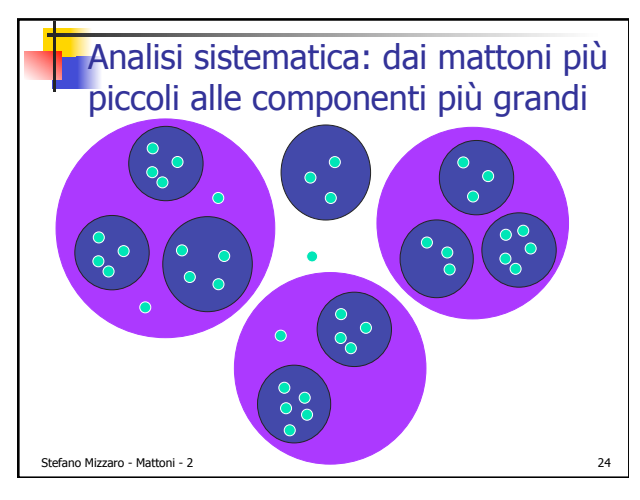